## **Tutorial**

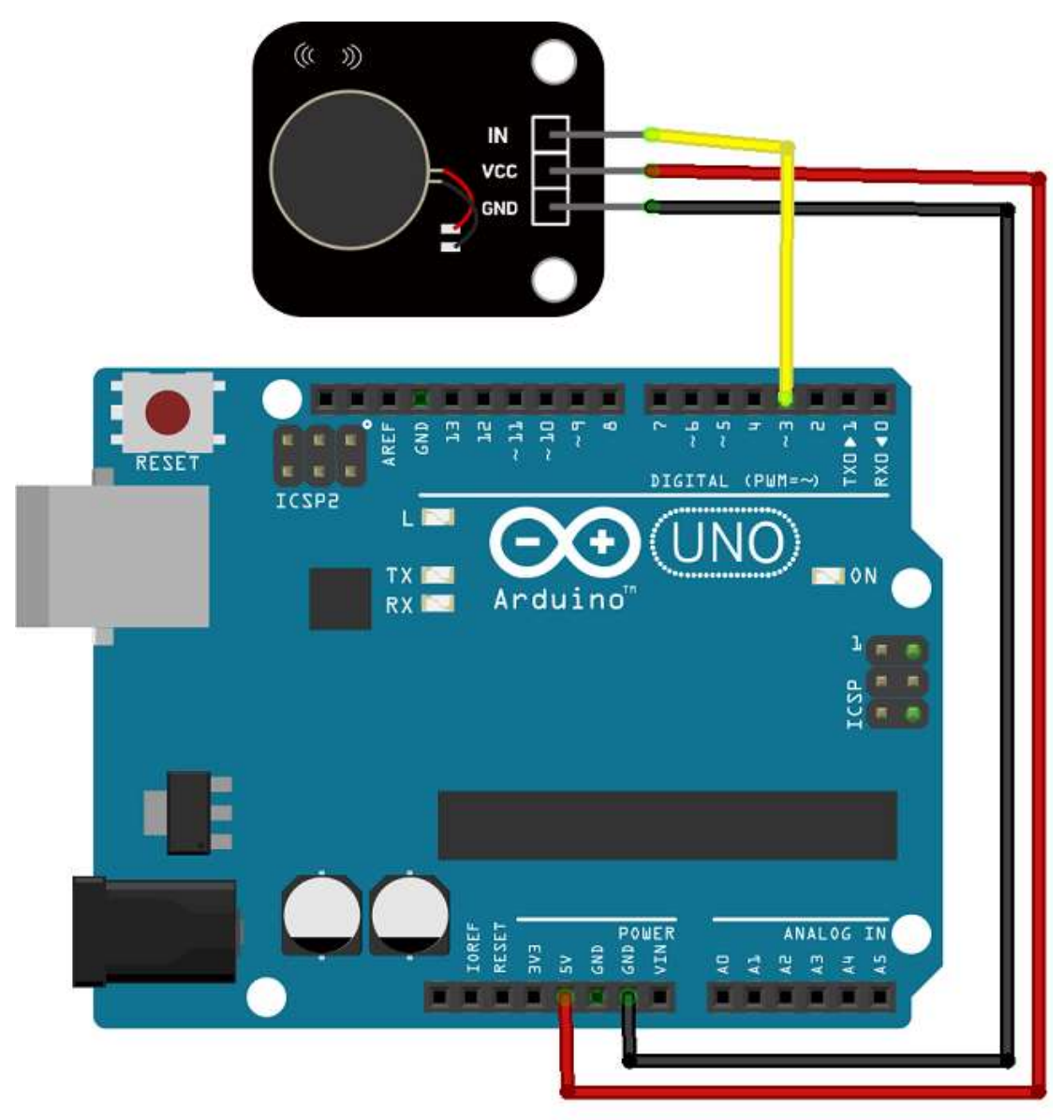

## **Sample Code**

```
void setup() {
}
void loop() {
 analogWrite(3, 200); 
 delay(3000); 
 analogWrite(3, 100);
 delay(3000);
 analogWrite(3, 0); 
 delay(3000);
}
```